## 建設工事等の契約手続における電子契約の導入について

令和4年10月13日 宮崎市総務部契約課

宮崎市が発注する建設工事及び建設コンサルタント業務の契約について、令和4年10月13日以 降に入札公告または指名通知等を行う案件は、電子契約による手続きができるようになります。

## 1. 電子契約について

電子契約により、契約書の作成に要する事務(印刷、製本、押印、移動等のコスト)が削減され、印紙税が不 要となります。

## 2.電子契約事務の流れ

(1)使用する電子契約クラウドの設定

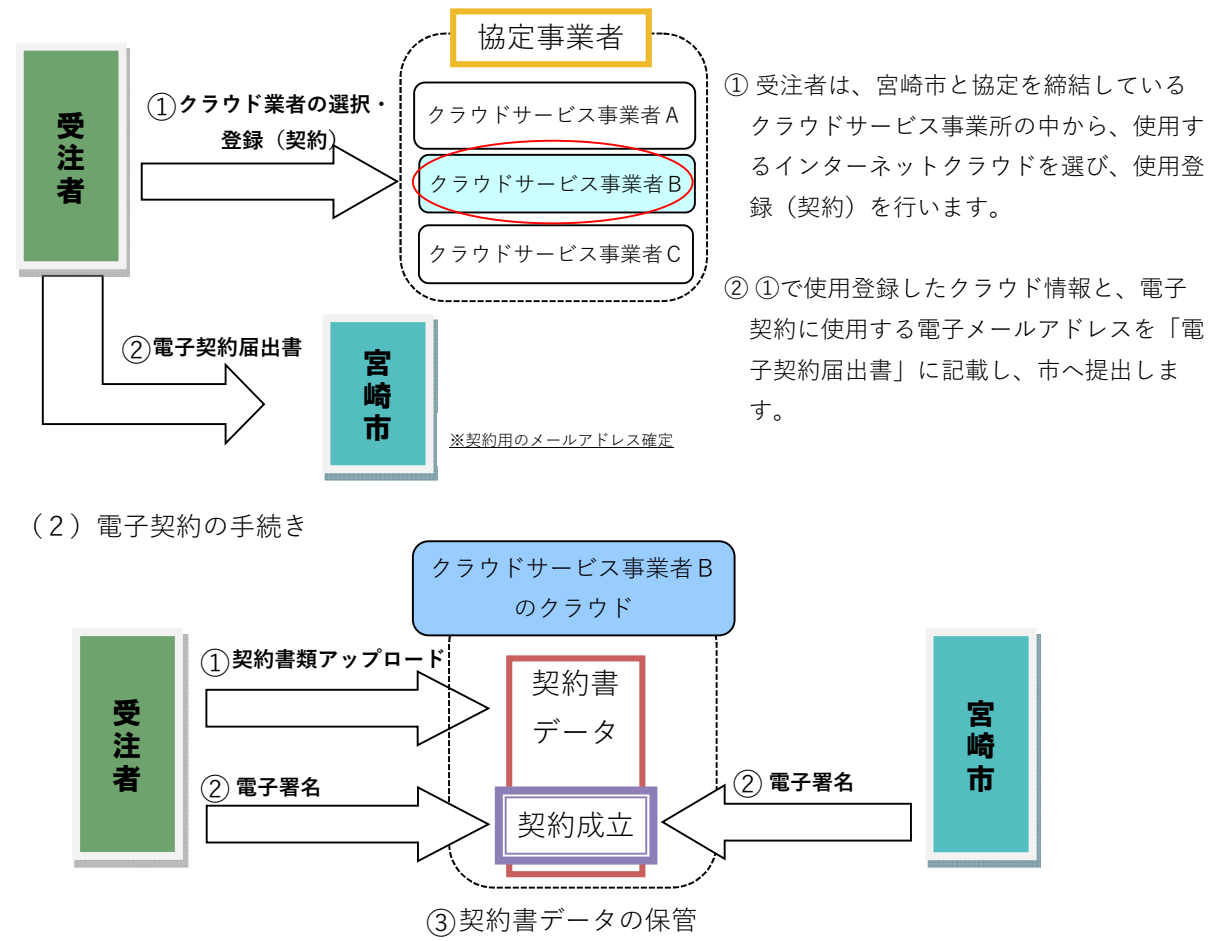

① 受注者は、作成した契約書データ(PDF)を使用登録したクラウドにアップロードします。

② 受注者と宮崎市は、クラウド上で契約書データを確認し、双方が電子署名を行います。

③ 改ざんできない処理が施された契約書データを、双方で保管します。

## 3.対象案件

宮崎市契約課で執行する市長部局及び上下水道局の案件になります。なお、これまでどおり、書面(紙) による契約を行うこともできます。

電子契約の手続き等の詳細については、市のホームページをご確認ください。

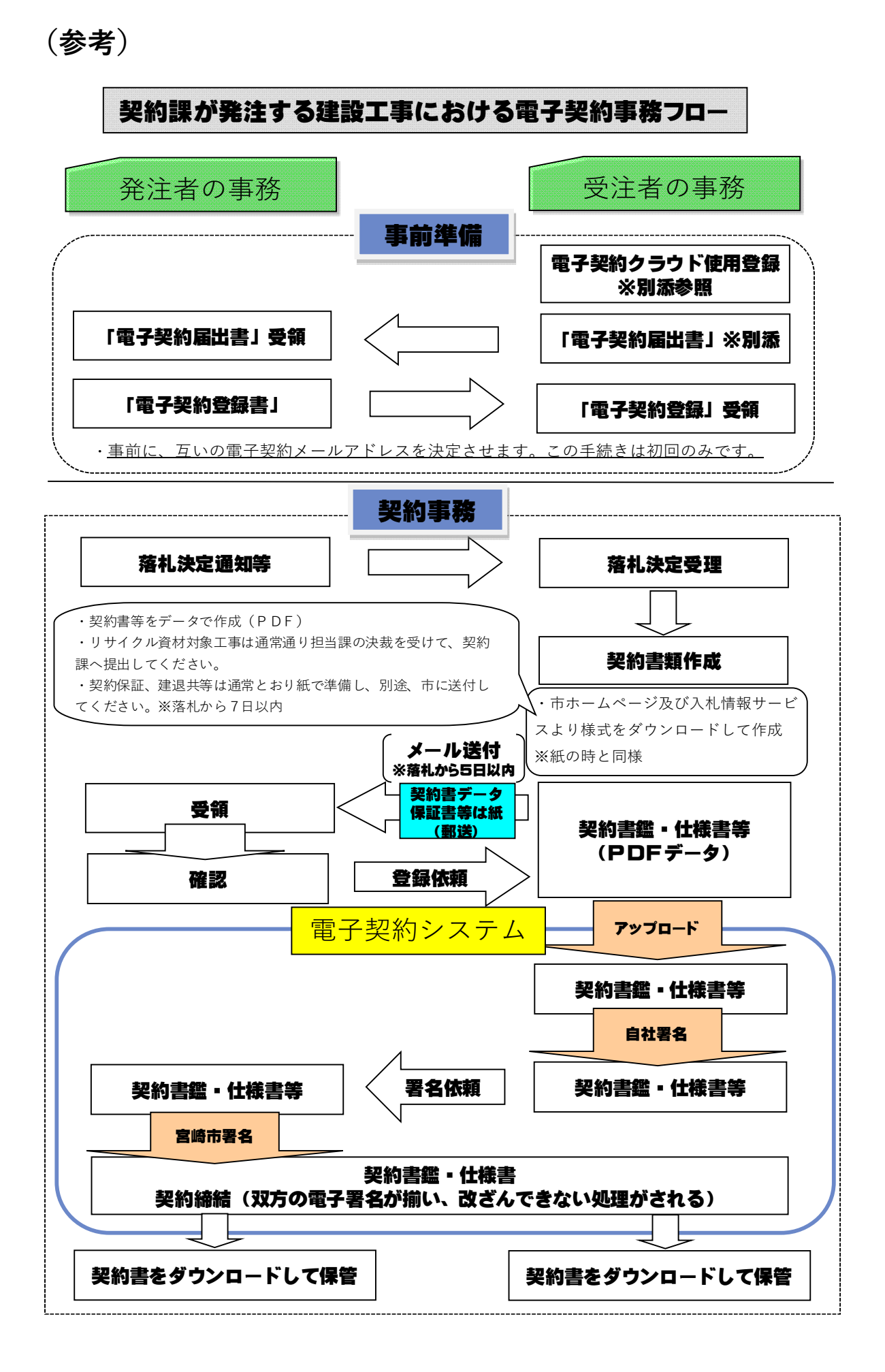